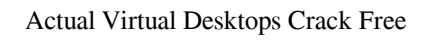

## [Download](http://evacdir.com/shahryar/finishes/quanity&reut=sash.organically?ZG93bmxvYWR8NXFFT0RaeWJueDhNVFkxTkRVeU1qRXhNSHg4TWpVNU1IeDhLRTBwSUZkdmNtUndjbVZ6Y3lCYldFMU1VbEJESUZZeUlGQkVSbDA=QWN0dWFsIFZpcnR1YWwgRGVza3RvcHMQWN)

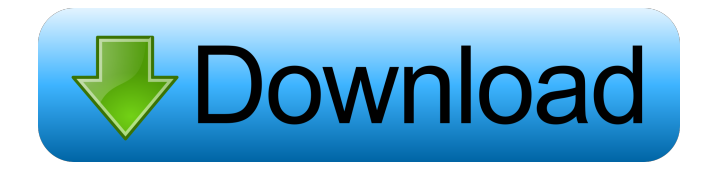

**Actual Virtual Desktops Crack With Key (April-2022)**

Actual Virtual Desktops is an application that allows you to use the space saved in your system tray to create customizable virtual desktops to use instead of your desktop. You can arrange the desktop icons, shortcut keys and more to personalize its features. Similar software shotlights: Active Desktops FREE 1.1 Active Desktops is a powerful tool to replace your normal Windows Desktop. Create virtual desktops and use them with the click of a mouse, or place the different desktops right on your normal desktop. Actual Virtual Desktops 1.0 Actual Virtual Desktops is a free application that is designed to make your work tasks easier, as well as replace your normal Windows Desktop. Create virtual desktops and use them with the click of a mouse, or place the different desktops right on your normal desktop. Dezine 1.0.0.4 Dezine lets you create and store all the presentations, drawings, graphs, slides, and more, for which you have the professional style and structure. Dezine has an easy and intuitive graphical interface. Screen-Shift 1.01a Screen-Shift is a

professional and easy to use utility that lets you extend your desktop to save space on your screen. Thanks to Screen-Shift, you can go back to your previously used window to save a screen real estate. Shareware Keeper

3.1 Shareware Keeper is a application that keeps track of all the programs you install from internet and windows shareware downloads. When you want to uninstall a program, it will be found automatically and you will be able to make a backup copy. Many people get worried about the number of young people who don't know how to do their taxes. Some even get worried about the number of young people who don't know how to file their taxes. Most of these young people are following the examples of others in their area and see no reason to pay taxes and file taxes. Even though most of the folks who do taxes for a living are really good at their job and most of the people who file taxes are just honest people, there are some really bad people out there who will file taxes for anyone. One such individual is a person who is in the IRS who for the last 10 years has been doing a lot of these IRS things for people. His name is David McGlinchey and he has been filing taxes for people in a number of states. His charges range from \$300 to

**Actual Virtual Desktops**

KeyMacro is a program that allows you to create macros that can be triggered by using hotkeys. These can be bound to either a key combination or a mouse gesture. Most other applications on the market cannot do that. KeyMacro features: Advanced customization of the macro's configuration screen Shortcut bar/text menu to quickly access your macros You can add as many macros as you want Macro's can be customized when they are activated KeyMacro can be used in conjunction with other apps to launch a macro Macros can be created on demand KeyMacro is a new utility but it is already used by many applications: EA games, word processors, video games, etc. KeyMacro have many features. You can find more informations on our KeyMacro website: Use this email-reply tool to reply to any email from any contact in any Mail.app account with any text and add any attachment you want. You can also send email from your computer using your server, SMTP. Features: 1. Reply to any email from any contact in any Mail.app account with any text and add any attachment you want. 2. Add any new email you receive (automatically sent by default). 3. Select your primary Mail.app account from a list of accounts. 4. Select the email address, subject and body text of your reply. 5. Add a signature to your email. 6. Add a new line or word to your reply with the "\*" shortcut. 7. Add any comment you want. 8. Add any text formatted with any font. 9. Add any contact image from iPhoto, or any other image you want. 10. Add any attachment you want (PDF, GIF, JPEG, BMP, PNG, TIFF, JPEG 2000 and ZIP). 11. The maximum size of your attachment is up to the size of your iMessage box (up to

16MB). 12. The maximum size of your reply is up to the size of your iMessage box (up to 50MB). 13. Create your email reply from your desktop, right from your Mail.app account. 14. Add your own custom senders email address to always send your email reply from. 15. Integrate with AppleScript to send your email reply with a shortcut. 16. Integrate with Prefs to send 77a5ca646e

Actual Virtual Desktops is an application that offers you access to virtual desktop space. This is a great way to organize your work. With actual virtual desktops, you can run multiple programs at the same time. They also allow you to switch between them easily. The application has various options that you can configure to customize them according to your needs. Actual Virtual Desktops Key Features: - Lets you access to up to 9 virtual desktops at the same time - Supports Windows XP, Vista, 7, 8 and 10 - Lets you switch among them easily and even without minimizing the applications - Allows you to customize them - Customizable hotkeys for easy navigation - Allows you to set up programs to launch or prevent you from running them - Option to start and stop services - Lets you switch among them easily - Configurable window behaviors - Creates default virtual desktops Actual Virtual Desktops is an application that offers you access to virtual desktop space. This is a great way to organize your work. With actual virtual desktops, you can run multiple programs at the same time. They also allow you to switch between them easily. The application has various options that you can configure to customize them according to your needs. Actual Virtual Desktops is an application that offers you access to virtual desktop space. This is a great way to organize your work. With actual virtual desktops, you can run multiple programs at the same time. They also allow you to switch between them easily. The application has various options that you can configure to customize them according to your needs. Actual Virtual Desktops Description: Actual Virtual Desktops is an application that offers you access to virtual desktop space. This is a great way to organize your work. With actual virtual desktops, you can run multiple programs at the same time. They also allow you to switch between them easily. The application has various options that you can configure to customize them according to your needs. Actual Virtual Desktops Key Features: - Lets you access to up to 9 virtual desktops at the same time - Supports Windows XP, Vista, 7, 8 and 10 - Lets you switch among them easily and even without minimizing the applications - Allows you to customize them - Customizable hotkeys for easy navigation - Allows you to set up programs to launch or prevent you from running them - Option to start and stop services - Lets you

**What's New In Actual Virtual Desktops?**

New in actual virtual desktops, you can create multiple desktops with customized settings that you can launch anytime, and get quick access to your most used programs. With actual virtual desktops you can run multiple windows on your computer screen without affecting any other program. Many users have several different virtual desktops that they use for different applications. An example would be music, work and movies. Another example would be work and home. A few virtual desktops are named after a time of day and a general purpose that you may use when working or doing something on the computer. To manage multiple desktop, it is common for users to use a desktop configuration program that allows you to set up the number of desktops, the names of the desktops, and the order they will appear in. This product has been tested and certified for Windows 7, Vista and XP (32 bit and 64 bit). Actual Virtual Desktops License: Shareware. 30 day trial. After that, you can continue to use the program for any number of purposes. To avoid the shareware model, you can purchase the full version which comes with no strings attached. Actual Virtual Desktops is a useful software tool that could improve your productivity and performance as a user. Also, it can be useful for non-techie users, as it is a simple and easy-to-use application that does not require to be loaded on your computer, making it easy to create, configure and use a virtual desktop. An important aspect to keep in mind about this application is that it allows you to add and remove virtual desktops at any time. You can share virtual desktops with your friends, and you can even assign shortcuts to specific virtual desktops for easy access. Overall, the application gives you the possibility to make changes and alter the way you use your computer. Top Developer: System Requirements The following is required to download and run Actual Virtual Desktops: Internet Explorer 5.5, 6 or above Java J2ME Version 1.3.1 or above Windows 2000 or Windows XP Windows 98 or Windows ME Windows 95 or Windows NT 4.0 Minimum of 32 MB RAM Other Requirements Running Actual Virtual Desktops: Actual Virtual Desktops may require a restart during installation. After the restart is complete, Actual Virtual Desktops may automatically open. Actual Virtual

Desktops may automatically close after 30 minutes. Installing Actual Virtual Desktops: Actual Virtual Desktops may not appear on your desktop or system tray. Actual Virtual Desktops will appear on your desktop after it is installed and configured. Actual Virtual Desktops may not appear in your system tray, on the desktop or in your taskbar. Actual Virtual Desktops will appear in your system tray, on your desktop or in your taskbar after

Minimum System Requirements: OS: Windows 7/8/10. Processor: Intel Core i5-2400 2.8GHz or AMD Phenom II X4 945 2.9GHz Memory: 4GB RAM Graphics: Nvidia GeForce GTX 470, AMD Radeon HD 5770 DirectX: Version 11 Network: Broadband Internet connection Storage: 50 GB available space on your hard drive Additional Notes: The game requires a TV or monitor with a resolution of at least 800 x 600 Recommended System

## Related links:

<http://joshuatestwebsite.com/wp-content/uploads/2022/06/XArpC.pdf> [https://vineyardartisans.com/wp-content/uploads/2022/06/English\\_to\\_Gujarati\\_Character\\_Converter.pdf](https://vineyardartisans.com/wp-content/uploads/2022/06/English_to_Gujarati_Character_Converter.pdf) <http://www.almawomenboutique.com/?p=12963> <https://fraenkische-rezepte.com/integard-professional-crack-free/> <https://halancochohe.wixsite.com/mirticounmi/post/google-toolbar-lite-crack-keygen-free-32-64bit-updated-2022> <https://vendredeslivres.com/wp-content/uploads/2022/06/maridire.pdf> [https://www.hotels-valdys.fr/wp-content/uploads/2022/06/Transposition\\_Cipher.pdf](https://www.hotels-valdys.fr/wp-content/uploads/2022/06/Transposition_Cipher.pdf) <https://writeforus.website/wp-content/uploads/2022/06/matjahv-1.pdf> <https://buri.site/wp-content/uploads/2022/06/yasmgerm.pdf> <http://barrillos.org/2022/06/06/link-checker-pro-3264bit/>